# **Union-Find Algorithms**

 network connectivity quick find quick union improvements applications

# Subtext of today's lecture (and this course)

#### Steps to developing a usable algorithm.

- Define the problem.
- Find an algorithm to solve it.
- Fast enough?
- If not, figure out why.
- Find a way to address the problem.
- Iterate until satisfied.

#### The scientific method

Mathematical models and computational complexity

READ Chapter One of Algs in Java

# network connectivity

 quick find  $\blacktriangleright$  quick union improvements applications

#### Network connectivity

#### Basic abstractions

- set of objects
- union command: connect two objects
- find query: is there a path connecting one object to another?

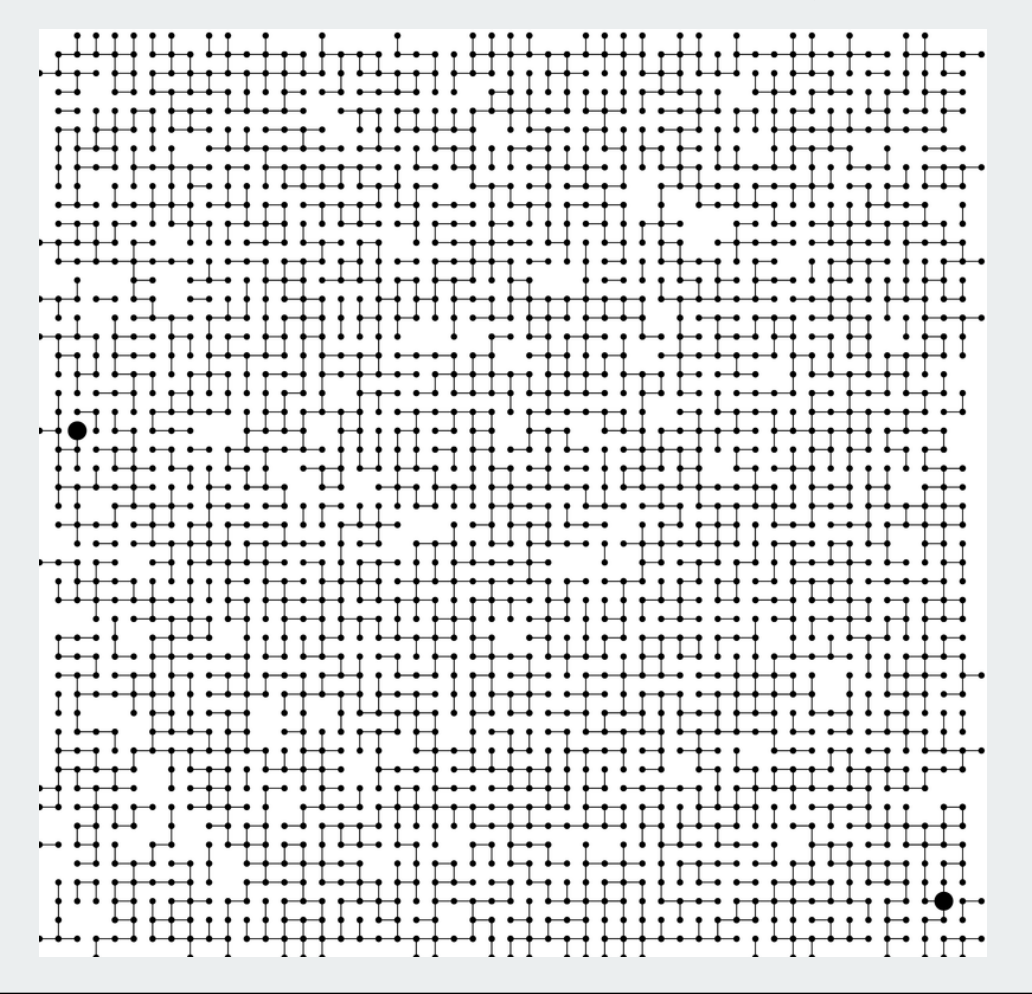

# **Objects**

#### Union-find applications involve manipulating objects of all types.

- Computers in a network.
- Web pages on the Internet.
- Transistors in a computer chip.
- Variable name aliases.
- Pixels in a digital photo.
- Metallic sites in a composite system.

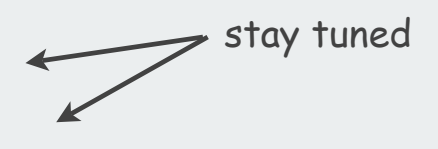

#### When programming, convenient to name them 0 to N-1.

- Hide details not relevant to union-find.
- Integers allow quick access to object-related info.
- Could use symbol table to translate from object names

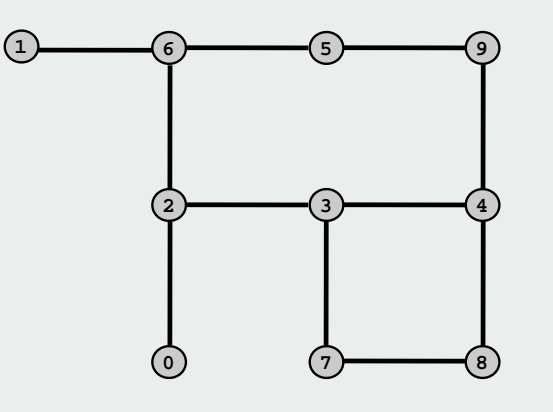

use as array index

# Union-find abstractions Simple model captures the essential nature of connectivity. • Objects. • Disjoint sets of objects. • Find query: are objects **<sup>2</sup>** and **9** in the same set? • Union command: merge sets containing **3** and **<sup>8</sup>**. **0 1 { 2 3 9 } { 5 6 } 7 { 4 8 } 0 1 { 2 3 4 8 9 } { 5-6 } 7 0 1 { 2 3 9 } { 5-6 } 7 { 4-8 }** add a connection between two grid points subsets of connected grid points are two grid points connected? **0 1 2 3 4 5 6 7 8 9** grid points

#### Connected components

Connected component: set of mutually connected vertices

Each union command reduces by 1 the number of components

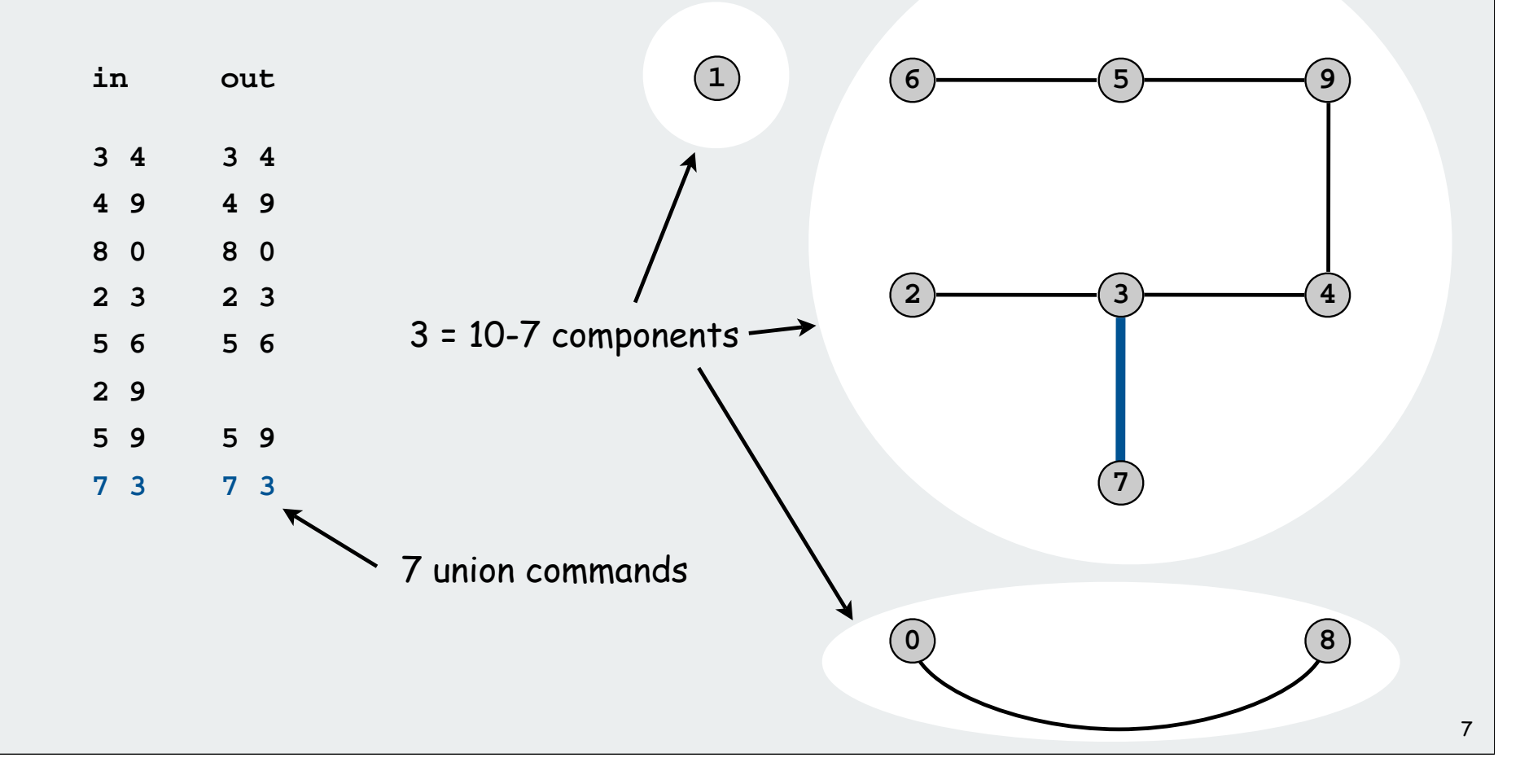

# Network connectivity: larger example

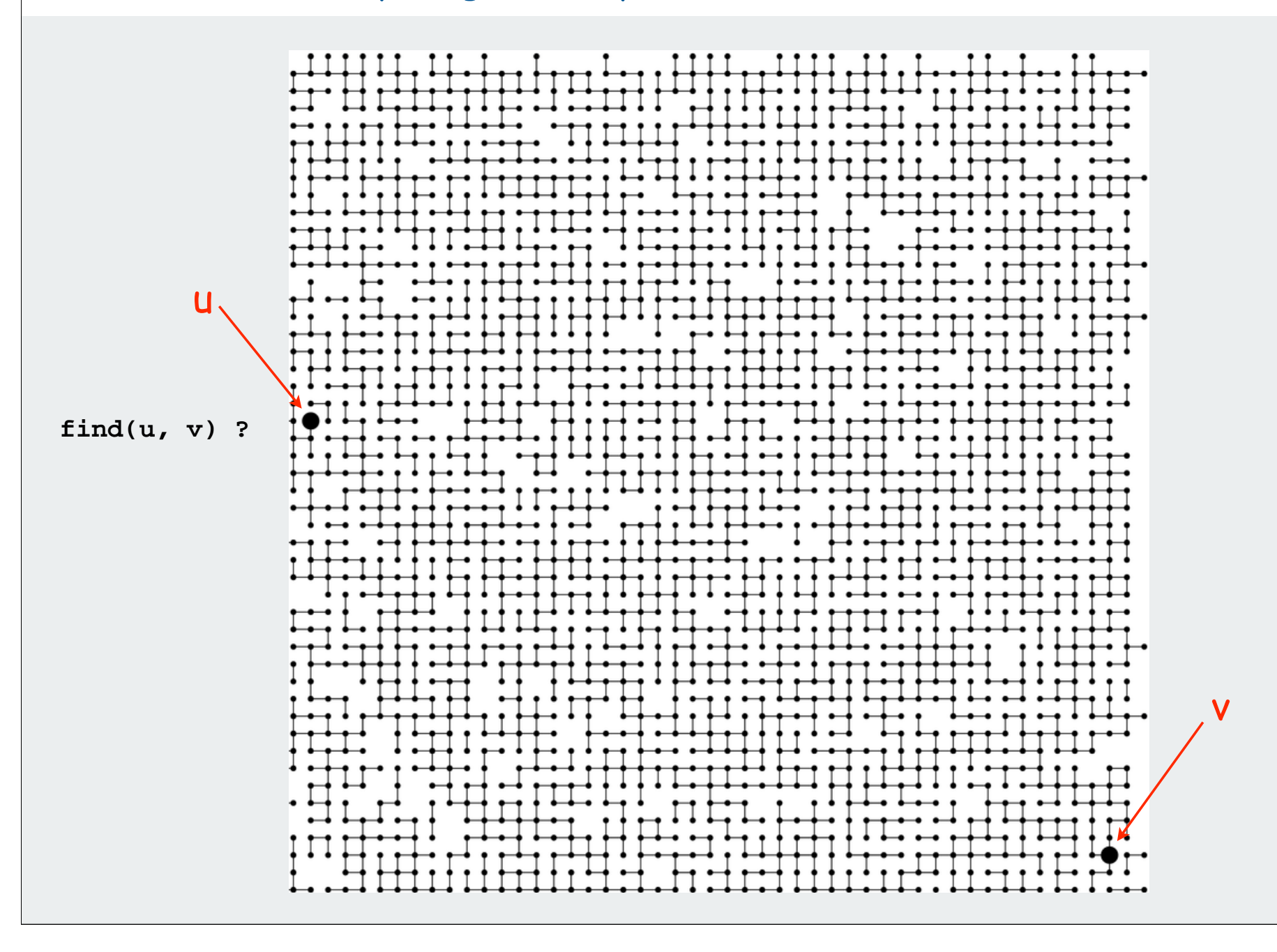

# Network connectivity: larger example

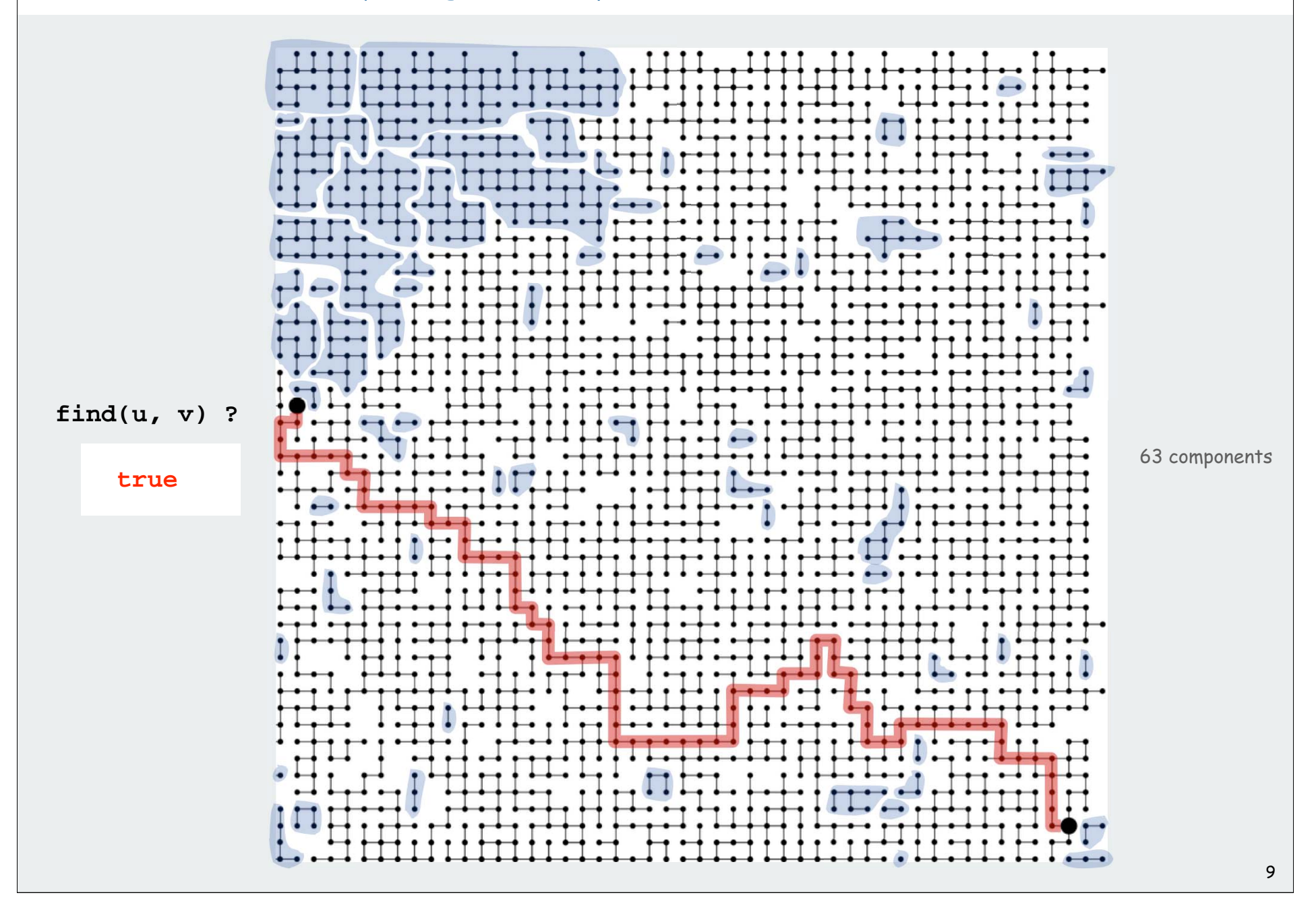

### Union-find abstractions

- Objects.
- Disjoint sets of objects.
- Find queries: are two objects in the same set?
- Union commands: replace sets containing two items by their union

Goal. Design efficient data structure for union-find.

- Find queries and union commands may be intermixed.
- Number of operations M can be huge.
- Number of objects N can be huge.

# network connectivity

# quick find

 $\blacktriangleright$  quick union improvements applications

# Quick-find [eager approach]

#### Data structure.

- Integer array **id[]** of size **<sup>N</sup>**.
- Interpretation: **p** and **q** are connected if they have the same id.

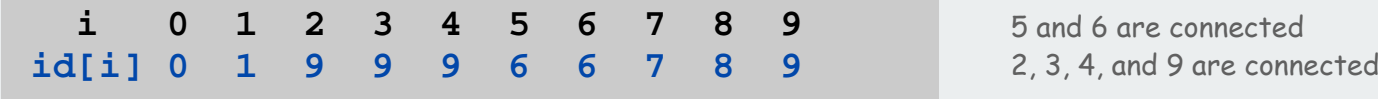

# Quick-find [eager approach]

#### Data structure.

- Integer array **id[]** of size **<sup>N</sup>**.
- Interpretation: **p** and **q** are connected if they have the same id.

 **i 0 1 2 3 4 5 6 7 8 9 id[i] 0 1 9 9 9 6 6 7 8 9** 5 and 6 are connected 2, 3, 4, and 9 are connected

Find. Check if **p** and **q** have the same id.

 $id[3] = 9; id[6] = 6$ 3 and 6 not connected

Union. To merge components containing **p** and **<sup>q</sup>**, change all entries with  $id[p]$  to  $id[q]$ .

> **i 0 1 2 3 4 5 6 7 8 9 id[i] 0 1 6 6 6 6 6 7 8 6** problem: many values can change

union of 3 and 6 2, 3, 4, 5, 6, and 9 are connected

# Quick-find example

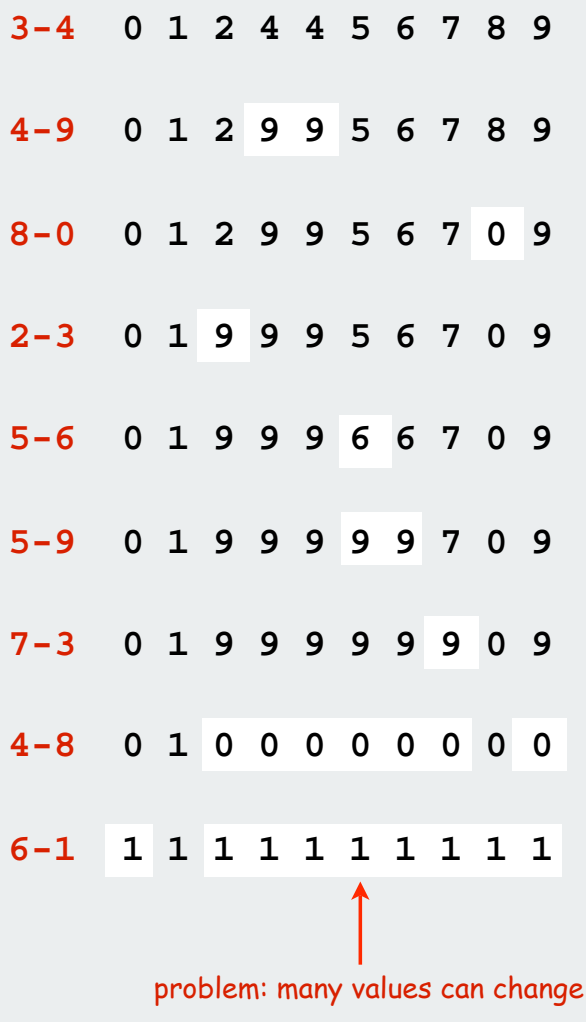

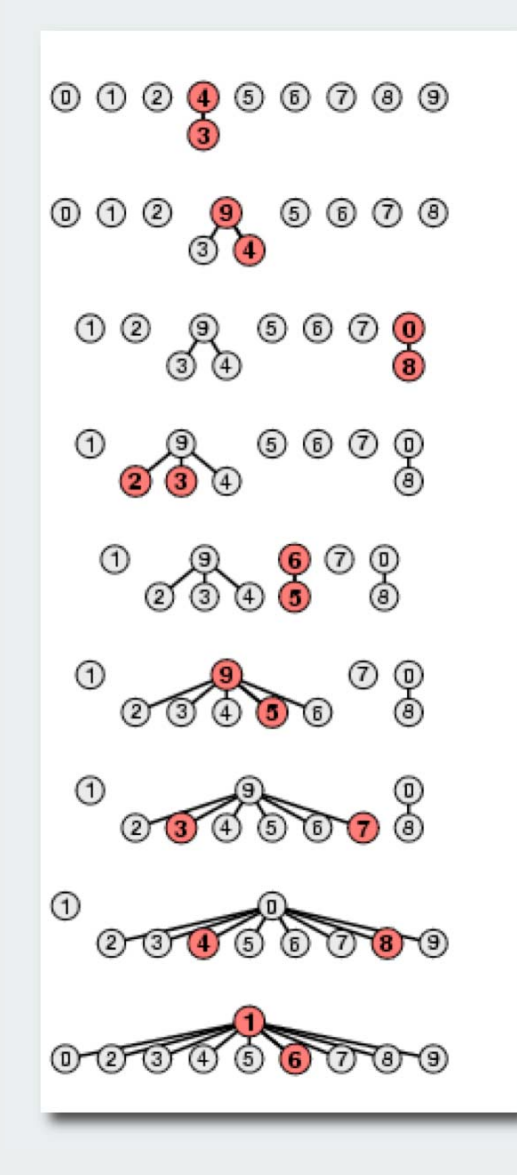

# Quick-find: Java implementation

```
public class QuickFind
{
   private int[] id;
   public QuickFind(int N)
   {
      id = new int[N];for (int i = 0; i < N; i++)id[i] = i;
   }
    public boolean find(int p, int q)
   {
      return id[p] == id[q];
   }
    public void unite(int p, int q)
   {
      int pid = id[p];
      for (int i = 0; i < id.length; i++)if (id[i] == pid) id[i] = id[q];
   }
}
                                                       1 operation
                                                      N operations
                                                     set id of each
                                                     object to itself
```
# Quick-find is too slow

Quick-find algorithm may take ~MN steps to process M union commands on N objects

#### Rough standard (for now).

- 10<sup>9</sup> operations per second.
- 10<sup>9</sup> words of main memory.
- Touch all words in approximately 1 second.

# Ex. Huge problem for quick-find.

- $\bullet$  10<sup>10</sup> edges connecting 10<sup>9</sup> nodes.
- Quick-find takes more than 10<sup>19</sup> operations.
- 300+ years of computer time!

#### Paradoxically, quadratic algorithms get worse with newer equipment.

- New computer may be 10x as fast.
- But, has 10x as much memory so problem may be 10x bigger.
- With quadratic algorithm, takes 10x as long!

a truism (roughly) since 1950 !

# network connectivity quick find quick union improvements applications

# Quick-union [lazy approach]

#### Data structure.

- Integer array **id[]** of size **<sup>N</sup>**.
- Interpretation: **id[i]** is parent of **<sup>i</sup>**.
- Root of **i** is **id[id[id[...id[i]...]]]**.

 **i 0 1 2 3 4 5 6 7 8 9 id[i] 0 1 9 4 9 6 6 7 8 9**

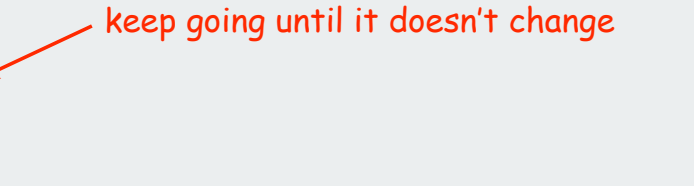

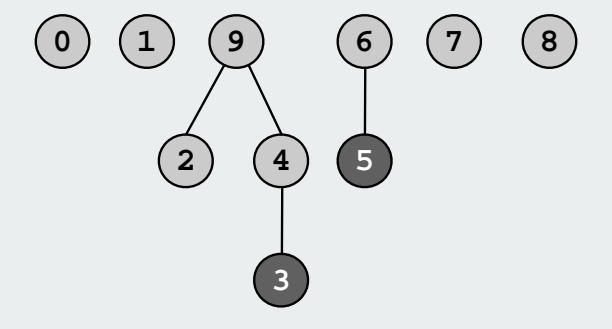

3's root is 9; 5's root is 6

# Quick-union [lazy approach]

#### Data structure.

- Integer array **id[]** of size **<sup>N</sup>**.
- Interpretation: **id[i]** is parent of **<sup>i</sup>**.
- Root of **i** is **id[id[id[...id[i]...]]]**.

 **i 0 1 2 3 4 5 6 7 8 9 id[i] 0 1 9 4 9 6 6 7 8 9**

Find. Check if p and q have the same root.

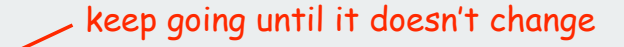

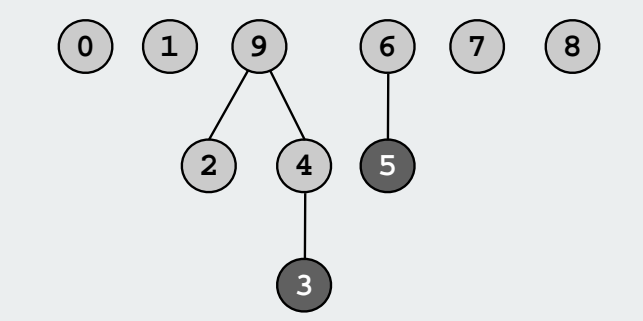

3's root is 9; 5's root is 6 3 and 5 are not connected

Union. Set the id of q's root to the id of p's root.

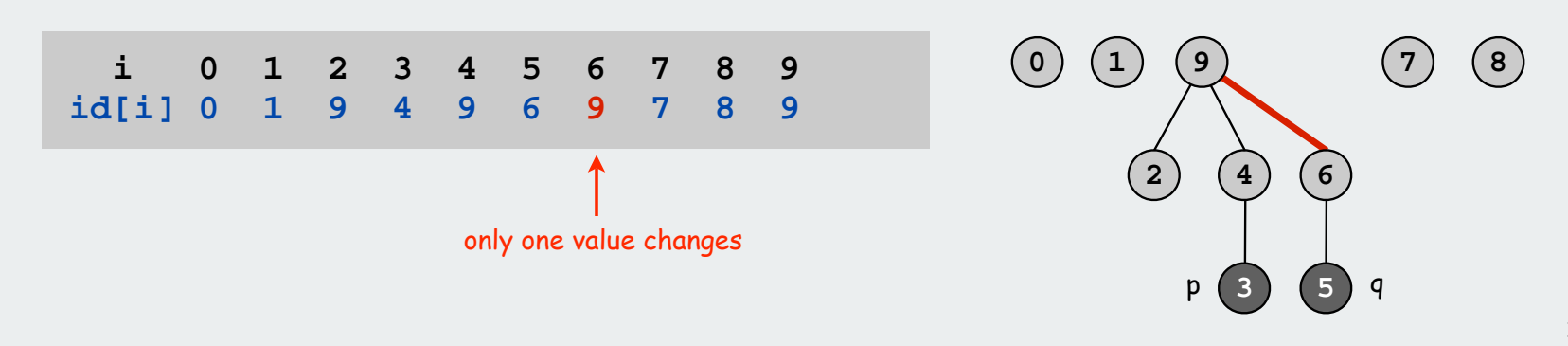

# Quick-union example

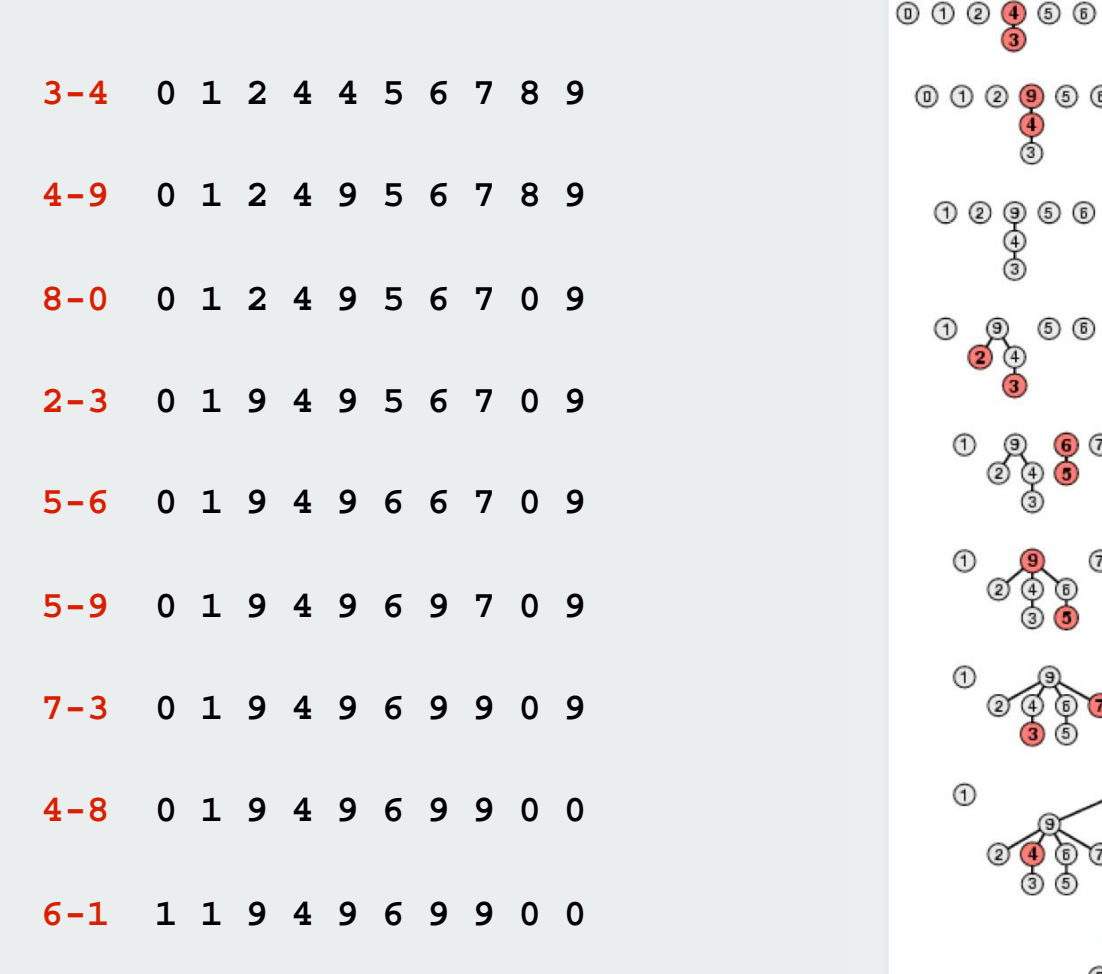

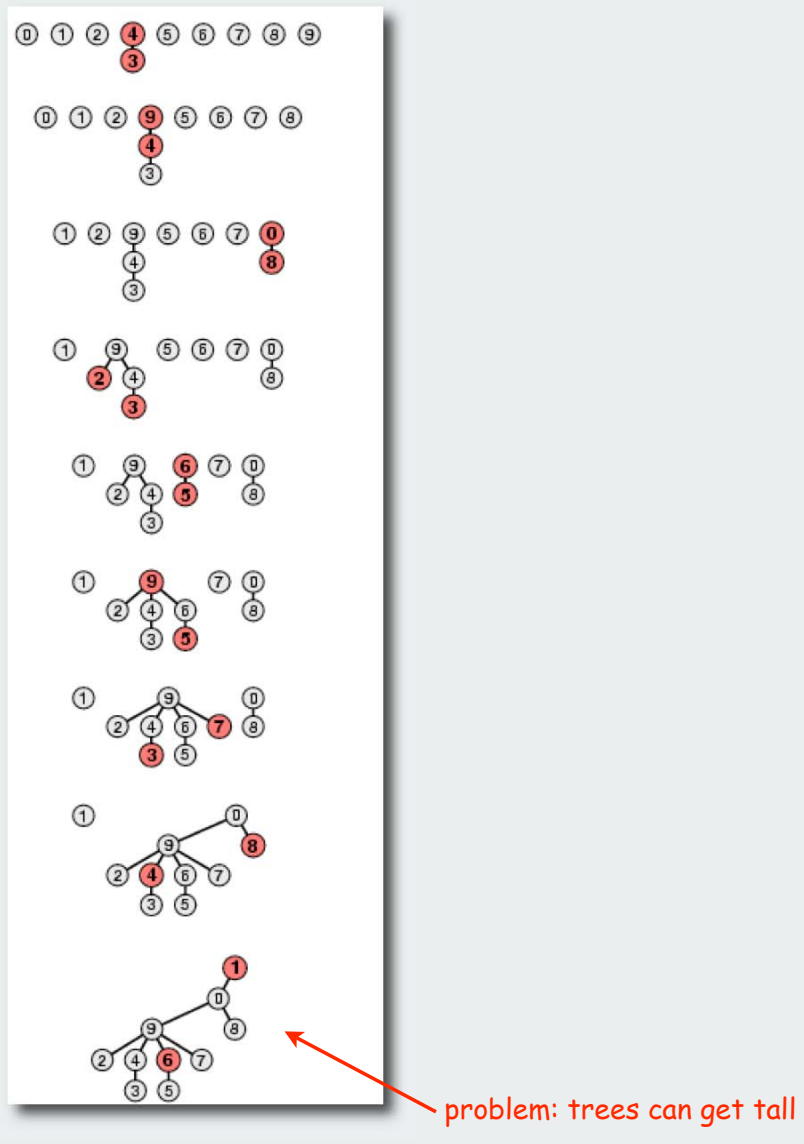

#### Quick-union: Java implementation

```
time proportional
                                                        to depth of p and q
                                                        time proportional
                                                        to depth of p and q
                                                        time proportional
                                                         to depth of i
public class QuickUnion
{
   private int[] id;
   public QuickUnion(int N)
   {
       id = new int[N];
      for (int i = 0; i < N; i++) id[i] = i;}
   private int root(int i)
   {
      while (i != id[i]) i = id[i];
      return i;
   }
   public boolean find(int p, int q)
   {
      return root(p) == root(q);
   }
   public void unite(int p, int q)
   {
      int i = root(p);
       int j = root(q);
       id[i] = j;
   }
}
```
#### Quick-union is also too slow

#### Quick-find defect.

- Union too expensive (N steps).
- Trees are flat, but too expensive to keep them flat.

#### Quick-union defect.

- Trees can get tall.
- Find too expensive (could be N steps)
- Need to do find to do union

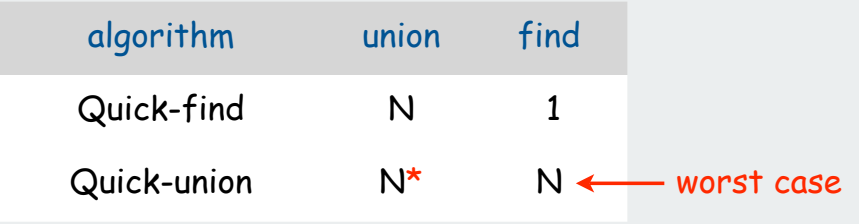

\* includes cost of find

 network connectivity quick find  $\blacktriangleright$  quick union improvements applications

#### Improvement 1: Weighting

#### Weighted quick-union.

- Modify quick-union to avoid tall trees.
- Keep track of size of each component.
- Balance by linking small tree below large one.

Ex. Union of **5** and **<sup>3</sup>**.

- Quick union: link **9** to **6**.
- Weighted quick union: link **6** to **9**.

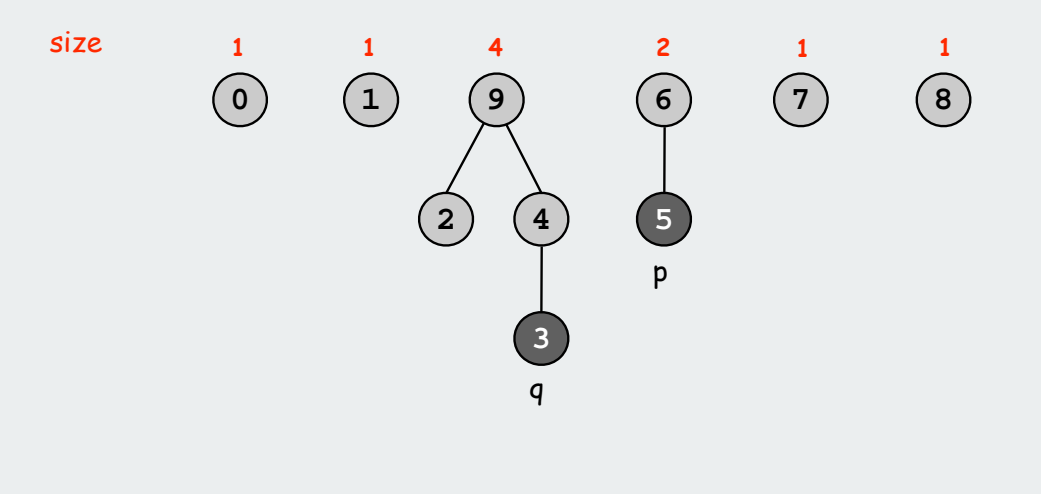

#### Weighted quick-union example

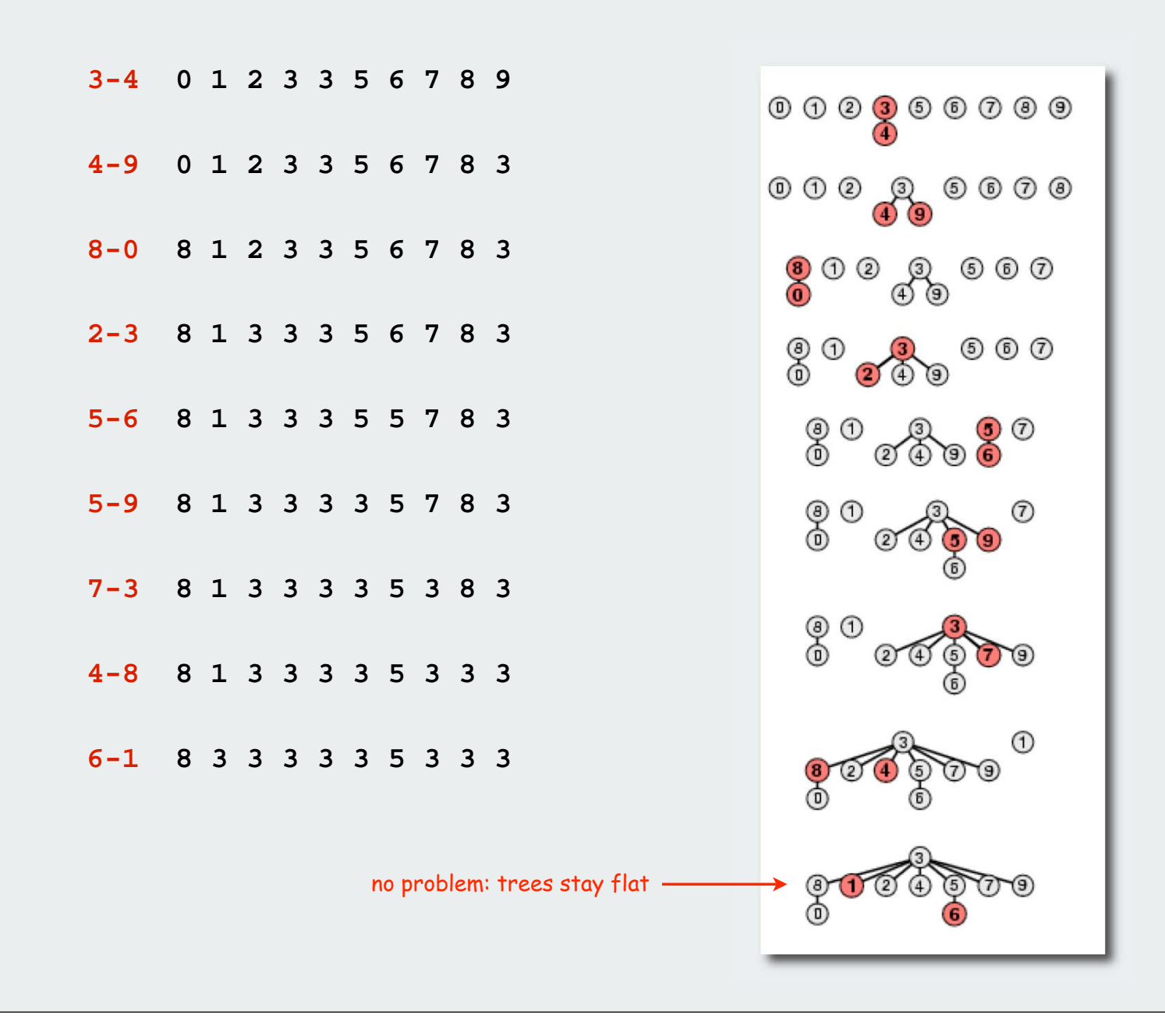

# Weighted quick-union: Java implementation

#### Java implementation.

- Almost identical to quick-union.
- Maintain extra array **sz[]** to count number of elements in the tree rooted at i.

Find. Identical to quick-union.

Union. Modify quick-union to

- merge smaller tree into larger tree
- update the **sz[]** array.

```
if (sz[i] < sz[j]) { id[i] = j; sz[j] += sz[i]; }
else sz[i] < sz[j] { id[j] = i; sz[i] += sz[j]; }
```
#### Weighted quick-union analysis

#### Analysis.

- Find: takes time proportional to depth of  $_\mathrm{P}$  and  $_\mathrm{q.}$
- Union: takes constant time, given roots.
- Fact: depth is at most lg N. [needs proof]

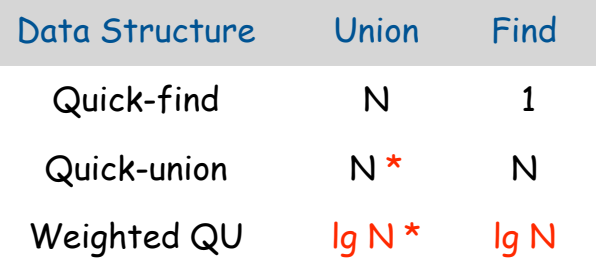

\* includes cost of find

Stop at guaranteed acceptable performance? No, easy to improve further.

### Improvement 2: Path compression

Path compression. Just after computing the root of **<sup>i</sup>**, set the **id** of each examined node to **root(i)**.

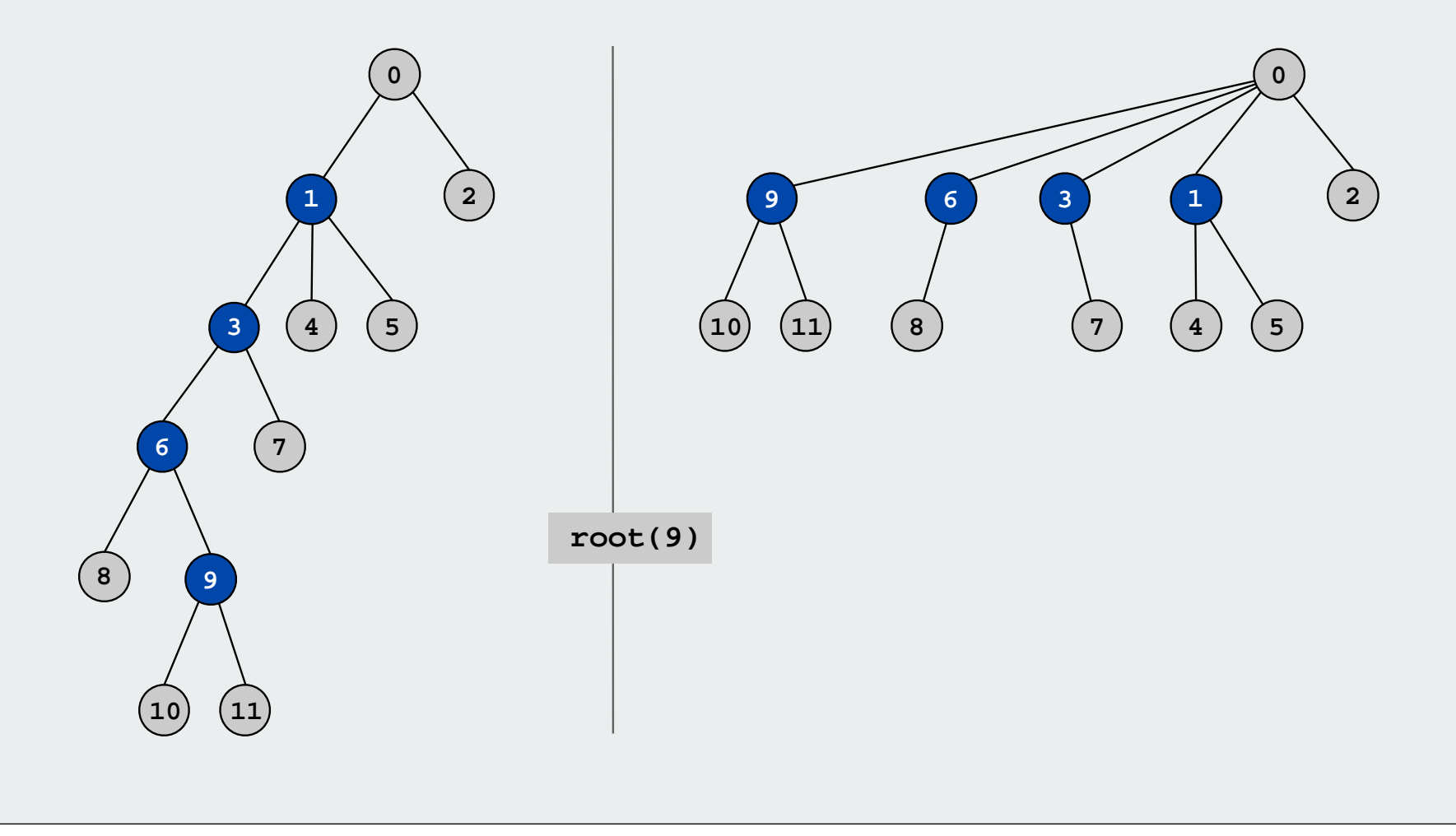

### Weighted quick-union with path compression

#### Path compression.

- Standard implementation: add second loop to root() to set the id of each examined node to the root.
- Simpler one-pass variant: make every other node in path point to its grandparent.

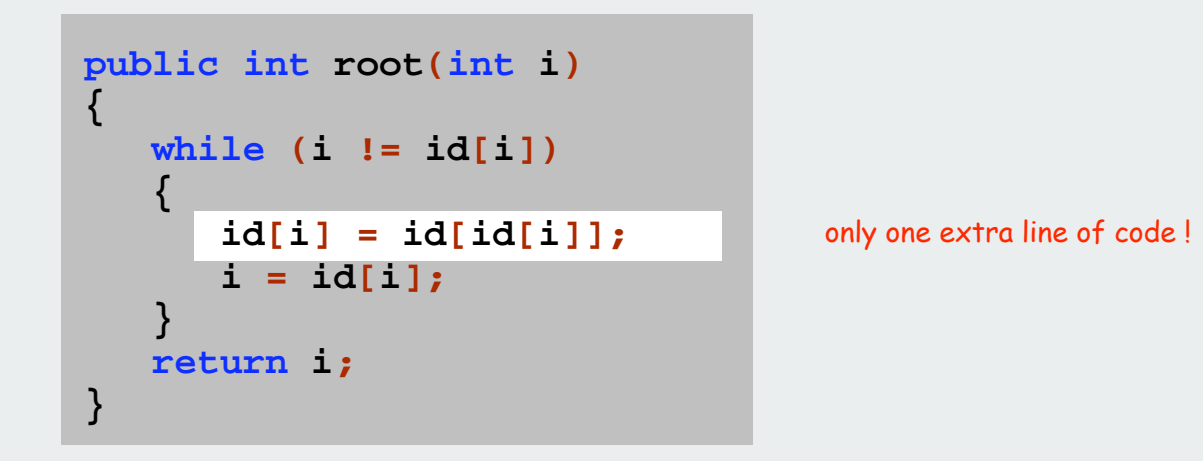

In practice. No reason not to! Keeps tree almost completely flat.

#### Weighted quick-union with path compression

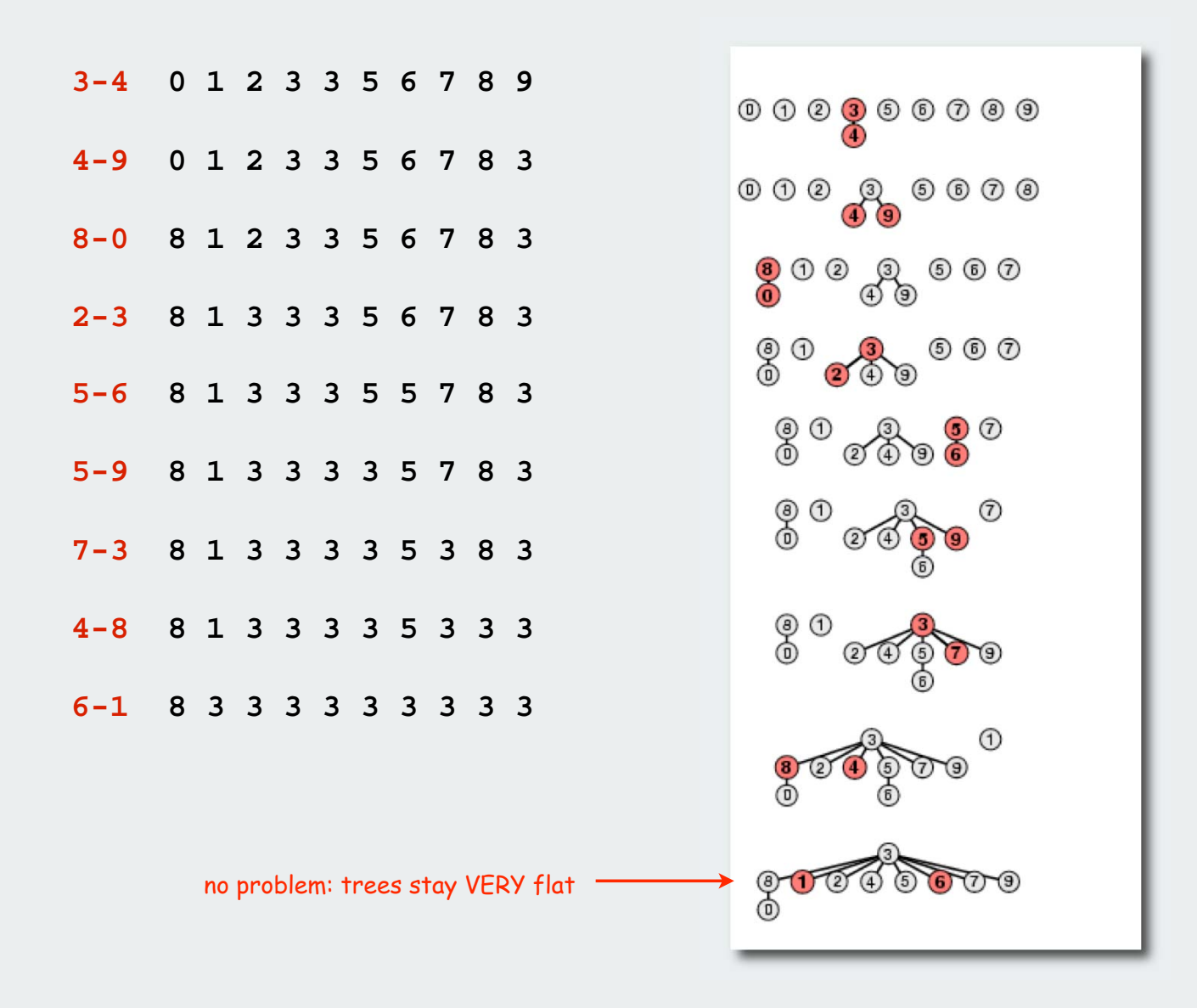

# WQUPC performance

Theorem. Starting from an empty data structure, any sequence of M union and find operations on N objects takes  $O(N + M \lg^* N)$  time.

- Proof is very difficult.
- But the algorithm is still simple!

number of times needed to take the lg of a number until reaching 1

#### Linear algorithm?

- Cost within constant factor of reading in the data.
- In theory, WQUPC is not quite linear.
- In practice, WQUPC is linear.

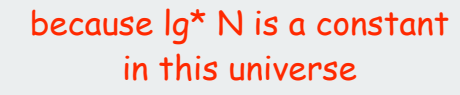

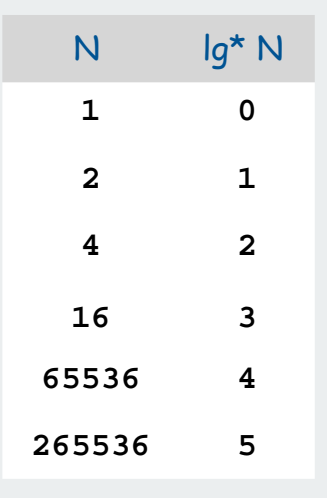

#### Amazing fact:

• In theory, no linear linking strategy exists

# **Summary**

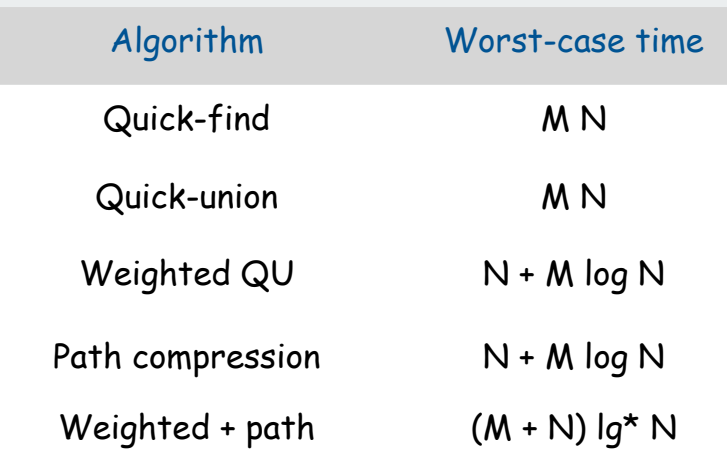

M union-find ops on a set of N objects

#### Ex. Huge practical problem.

- $\bullet$  10<sup>10</sup> edges connecting 10<sup>9</sup> nodes.
- WQUPC reduces time from 3,000 years to 1 minute.
- Supercomputer won't help much. WQUPC on Java cell phone beats QF on supercomputer!
	-
- Good algorithm makes solution possible.

#### Bottom line.

WQUPC makes it possible to solve problems that could not otherwise be addressed

 network connectivity quick find  $\blacktriangleright$  quick union improvements applications

#### Union-find applications

- Network connectivity.
- Percolation.
- Image processing.
- Least common ancestor.
- Equivalence of finite state automata.
- Hinley-Milner polymorphic type inference.
- Kruskal's minimum spanning tree algorithm.
- Games (Go, Hex)
- Compiling equivalence statements in Fortran.

# Percolation

#### A model for many physical systems

- N-by-N grid.
- Each square is vacant or occupied.
- Grid percolates if top and bottom are connected by vacant squares.

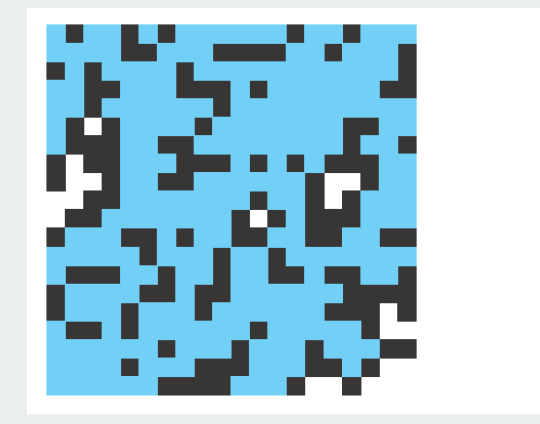

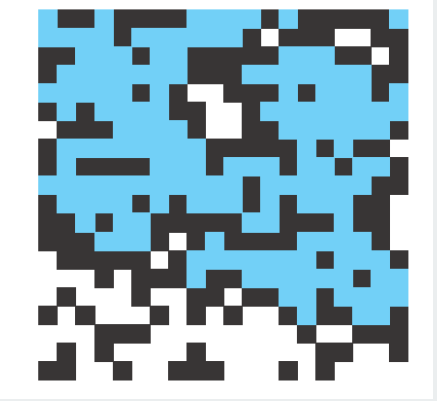

percolates does not percolate

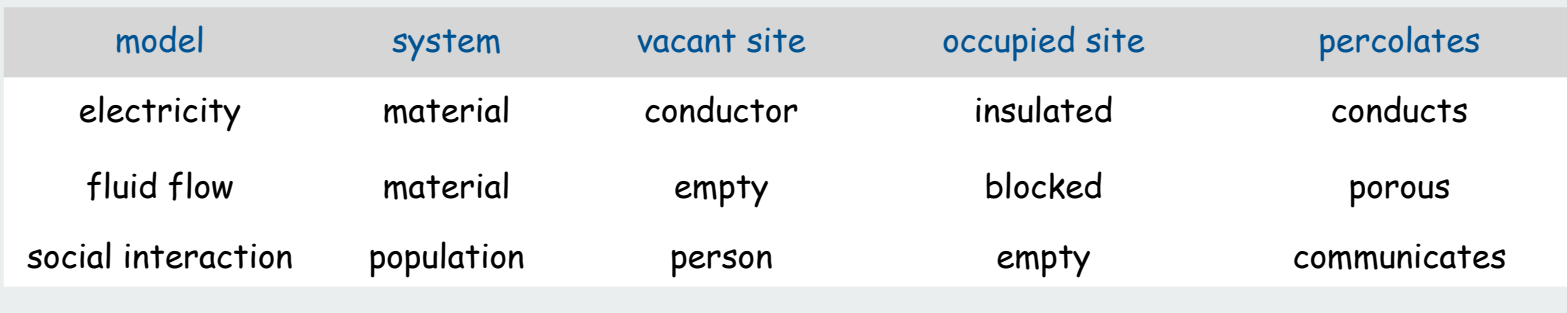

# Percolation phase transition

#### Likelihood of percolation depends on site vacancy probability p

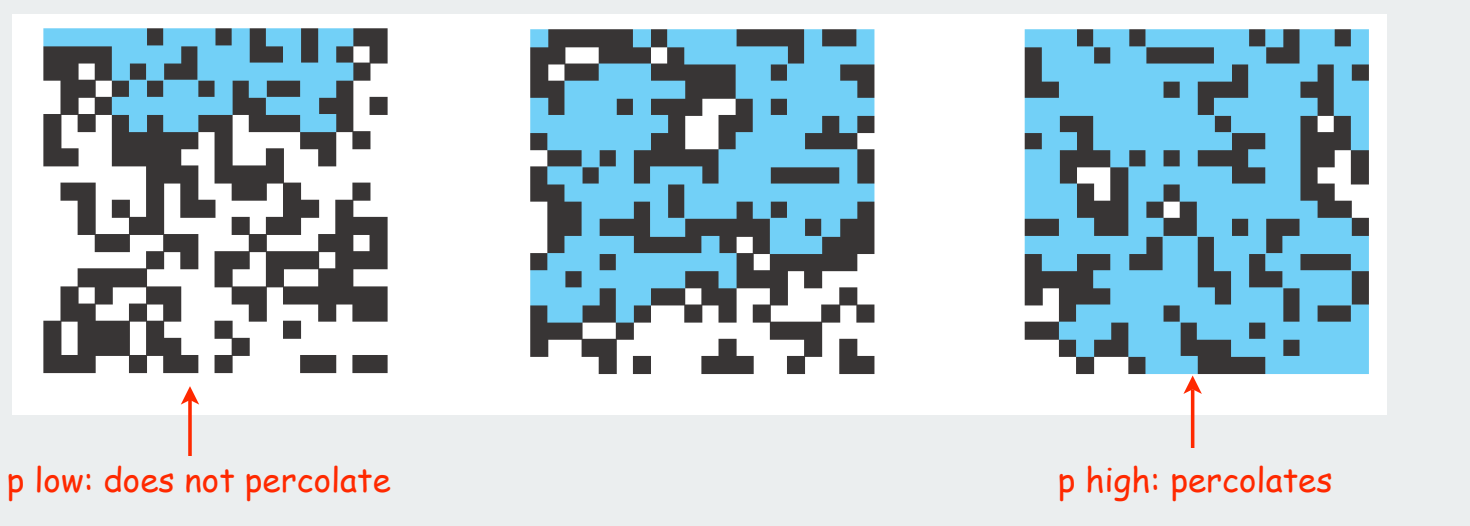

#### Experiments show a threshold p\*

- p > p\*: almost certainly percolates
- p < p\*: almost certainly does not percolate
- Q. What is the value of p\* ?

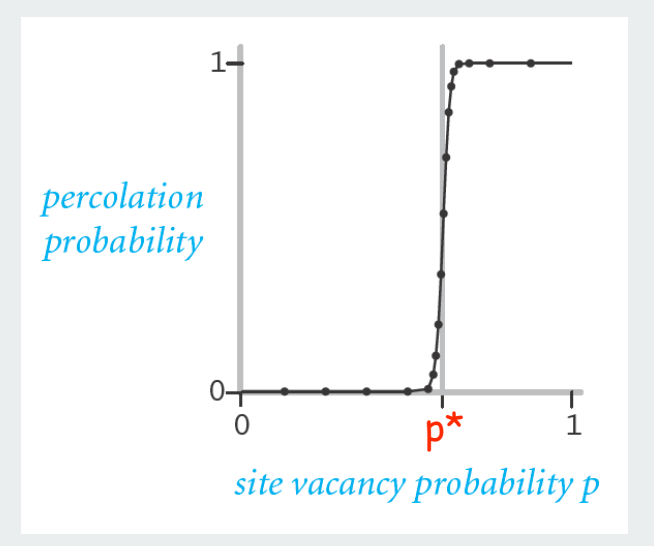

#### UF solution to find percolation threshold

- Initialize whole grid to be "not vacant"
- Implement "make site vacant" operation that does **union()** with adjacent sites
- Make all sites on top and bottom rows vacant
- Make random sites vacant until **find(top, bottom)**
- Vacancy percentage estimates p\*

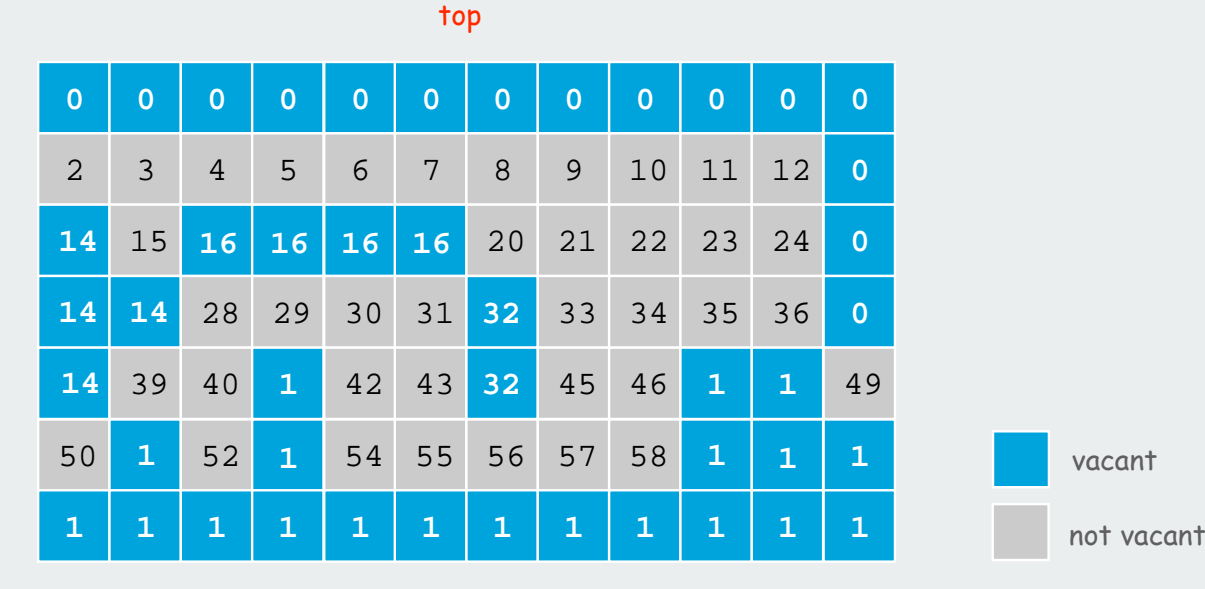

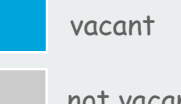

bottom

# Percolation

- Q. What is percolation threshold p\* ?
- A. about 0.592746 for large square lattices.

percolation constant known only via simulation

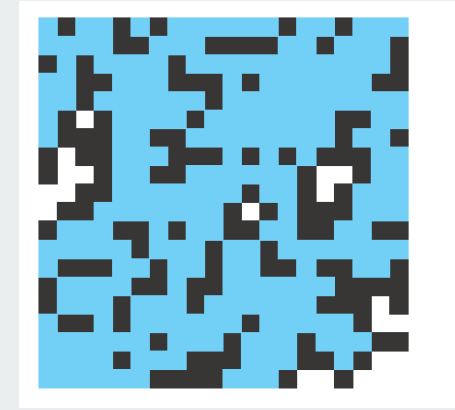

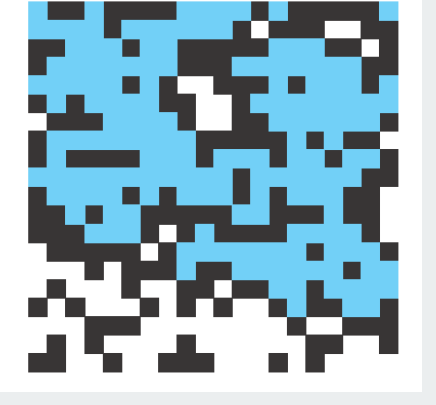

percolates does not percolate

Q. Why is UF solution better than solution in IntroProgramming 2.4?

#### Hex

Hex. [Piet Hein 1942, John Nash 1948, Parker Brothers 1962]

- Two players alternate in picking a cell in a hex grid.
- Black: make a black path from upper left to lower right.
- White: make a white path from lower left to upper right.

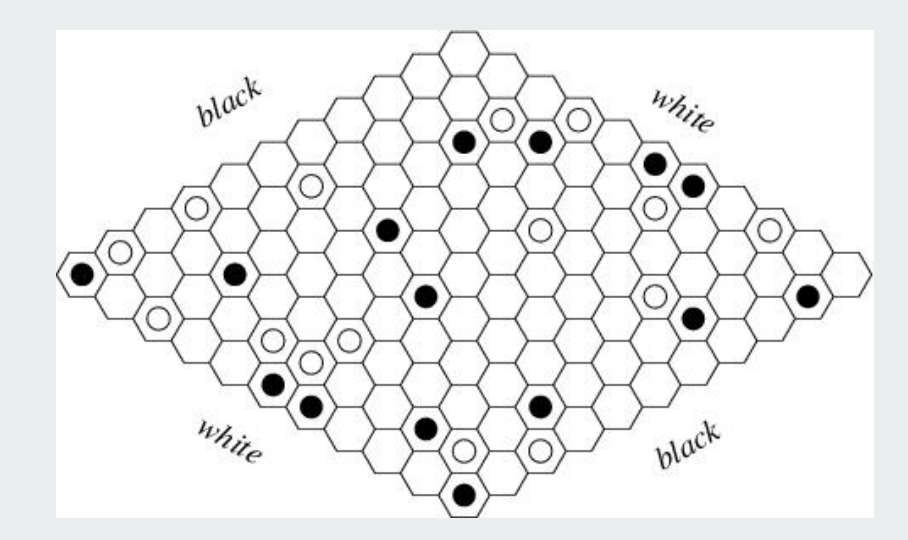

Reference: http://mathworld.wolfram.com/GameofHex.html

Union-find application. Algorithm to detect when a player has won.

# Subtext of today's lecture (and this course)

#### Steps to developing an usable algorithm.

- Define the problem.
- Find an algorithm to solve it.
- Fast enough?
- If not, figure out why.
- Find a way to address the problem.
- Iterate until satisfied.

#### The scientific method

Mathematical models and computational complexity

READ Chapter One of Algs in Java